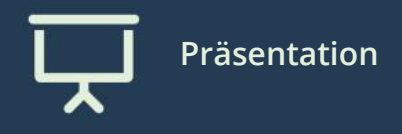

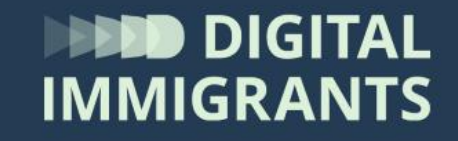

## **Video und Diskussion Desktop**

Erwachsene **Technik Basiswissen I: Endgeräte und Betriebssysteme**

**7**

H.

## Sperrbildschirme

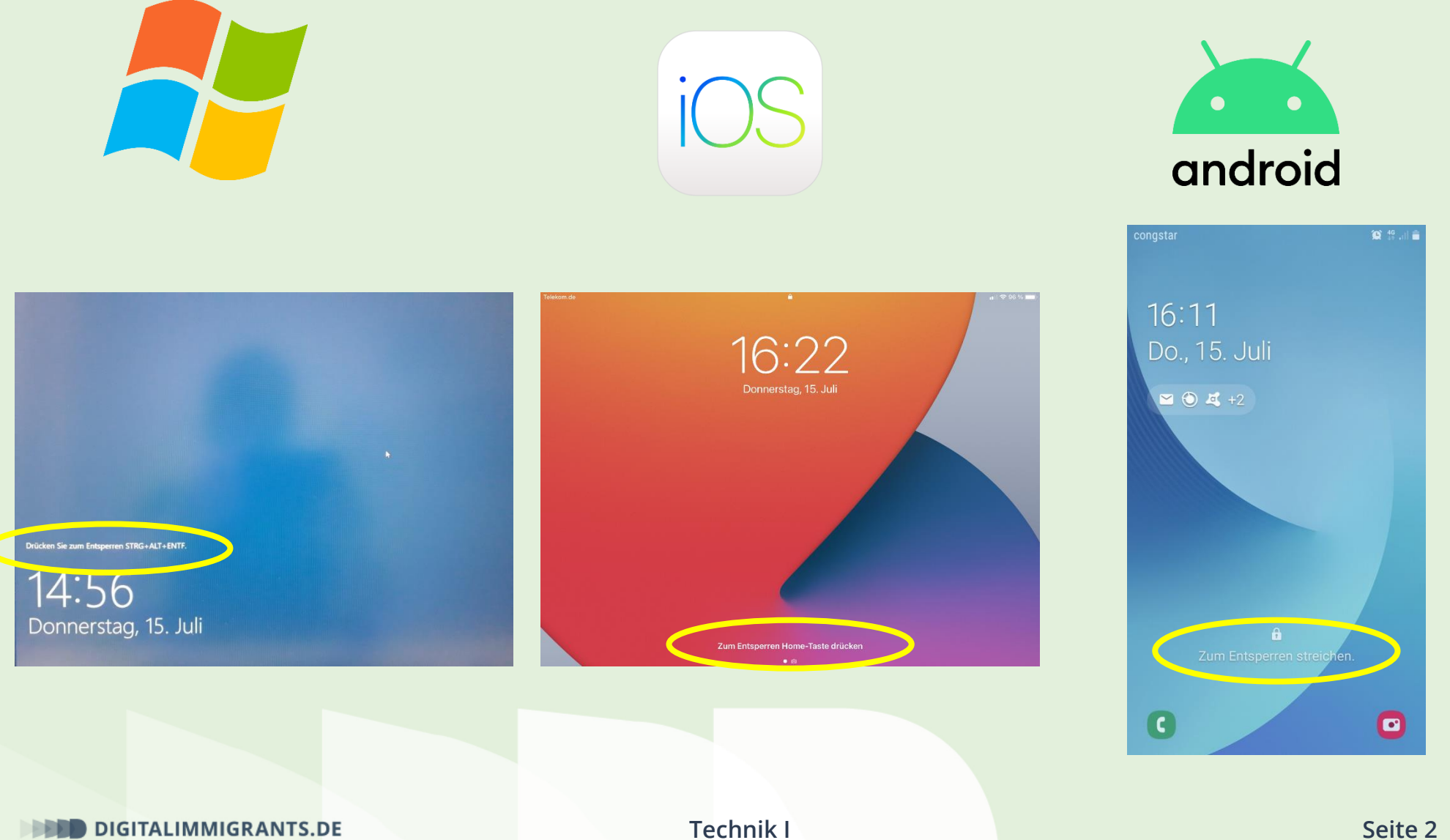

## Tastatur

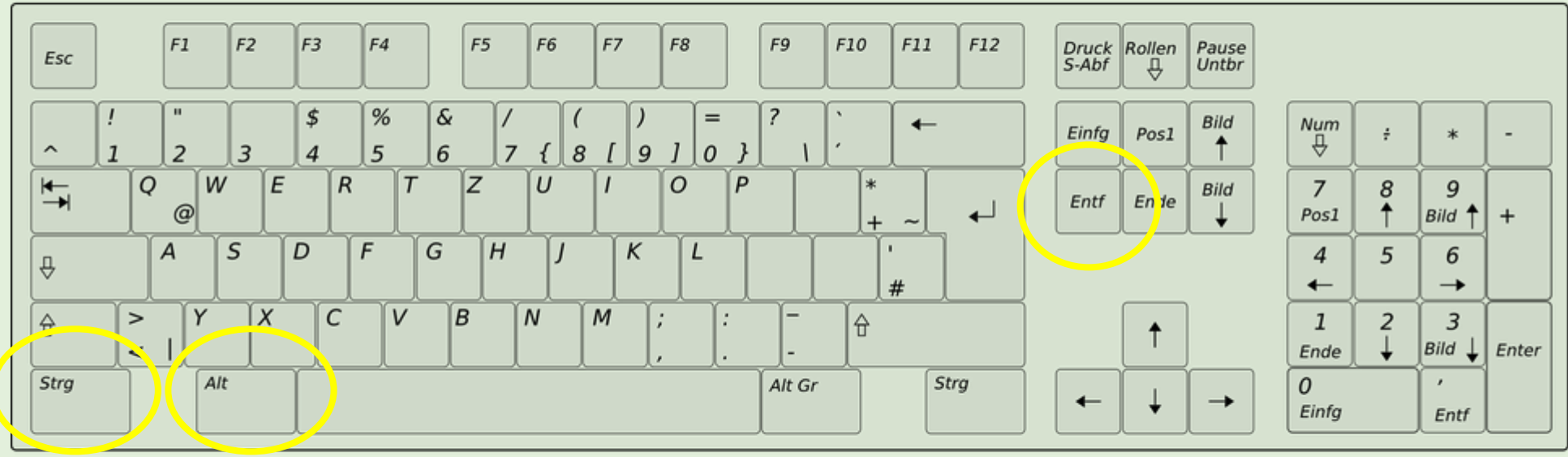

## **Erklärvideo – wie komme ich da hin?**

[www.digitalimmigrants.de](http://www.digitalimmigrants.de/)

Begriffe

Desktop

Oder:

<https://www.youtube.com/watch?v=5Hc1unHAKLc>

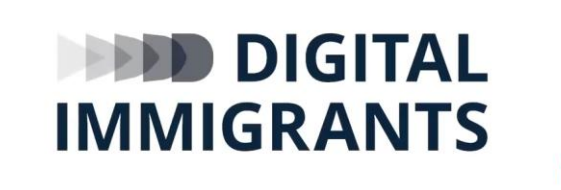

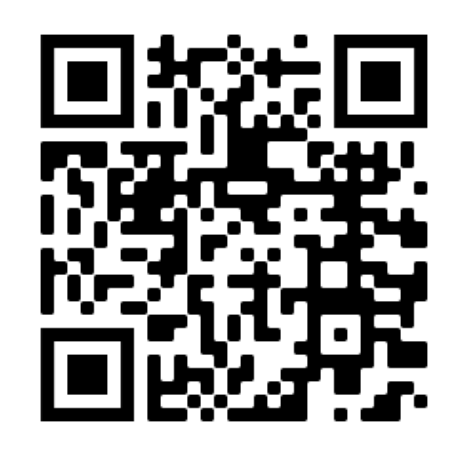

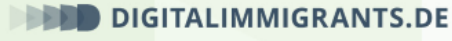

In Bild-im-Bild ansehe

 $0 - 0 - 0$